## M.E. 530.485 Problem Set 2 (v2)

Noah J. Cowan<sup>∗</sup> Department of Mechanical Engineering G.W.C. Whiting School of Engineering Johns Hopkins University

Due: 16 September 2015 (in class)

1. Consider an inverted pendulum of length  $L$ , with mass  $m$ , that is actuated by an agonist/antagonist muscle pair that attach a distance  $\ell$  from the joint / pivot point. One can show

<span id="page-0-1"></span>
$$
\ddot{\theta} - \frac{g}{L}\sin\theta = \frac{1}{mL^2}\tau(t),\tag{1}
$$

where  $\tau(t)$  is the *net moment* that results from forces applied by the muscles.

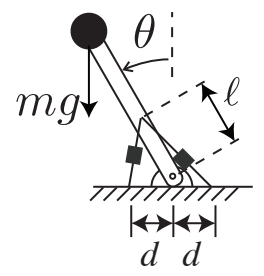

- (a) Suppose the left and right muscles produce linear contractile forces  $F<sub>L</sub>$  and  $F<sub>R</sub>$ , respectively. Based on the geometry, calculate  $\tau_L$  and  $\tau_R$ , the moments due to the left and right muscles, respectively. (Note that  $\tau_R$  will be negative when  $F_R$  is positive, due to the fact that it has a negative moment arm.) Compute the net moment,  $\tau = \tau_L + \tau_R$ .
- (b) Show that for  $\ell \gg d$ , we have the following simplification:

<span id="page-0-0"></span>
$$
\tau \approx (d\cos\theta)u(t) \tag{2}
$$

where  $u(t) = \Delta F(t) = F_L(t) - F_R(t)$ , the difference between the forces applied by the muscles. IMPORTANT: For the subsequent problems, use Eq. [\(2\)](#page-0-0) for the torque unless you want a nightmare of a calculation.

(c) Combine Eq. [\(1\)](#page-0-1) with [\(2\)](#page-0-0) and transform the system into state-space form. You should have a nonlinear equation of the form

$$
\dot{x} = f(x, u) \tag{3}
$$

where you must define an appropriate state vector,  $x \in \mathbb{R}^2$ .

(d) Make a small-angle approximation to linearize the state-space form. You should have an equation

$$
\dot{x} = Ax + Bu \tag{4}
$$

where  $A \in \mathbb{R}^{2 \times 2}$  and  $B \in \mathbb{R}^{2 \times 1}$ .

- (e) Linearize again, the "hard way" by using the Taylor expansion of  $f(x, u)$  and compare with the small-angle apprximation above.
- (f) Compute the transfer function  $P(s) = \Theta(s)/U(s)$ . Call this the "plant". Find the poles. Hint, you should have two real poles,  $\pm p$ , of equal magnitude. Is the system stable or unstable and why?

<sup>\*</sup>This document © Noah J. Cowan.

- (g) Design a PD controller so that the closed-loop "linear" system is stable.
- (h) Simulate the closed-loop linear dynamics in Matlab using the "shell" code provided for a set of different desired target angles. You should edit and run the "liner run student.m". Comment on the results.
- (i) Simulate the closed-loop non-linear dynamics with the same PD controller and same set of target angles you have tested for the linear case. You should edit and run the "simulation run.m". Compare the results of the linear and non-linear simulations.